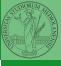

Monga

# Programming in Python<sup>1</sup>

#### Mattia Monga

Dip. di Informatica Università degli Studi di Milano, Italia mattia.monga@unimi.it

Academic year 2021/22, II semester

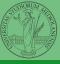

Monga

Lecture XIX: Tabular data

#### Tabular data

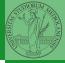

PyQB

Data are often given/collected as tables: matrices with rows for individual records and columns for the fields of the records. This is especially common in statistics, R has a built-in type for this: the dataframe.

### pandas

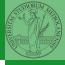

Monga

pandas (Python for data analysis) brings the DataFrame type to Python. It is based on numpy.

- Series: a one-dimensional labeled array capable of holding any data type (integers, strings, floating point numbers, Python objects, etc.). The axis labels are collectively referred to as the index.
- DataFrame: a 2-dimensional labeled data structure with columns of potentially different types. You can think of it like a spreadsheet, or a dict of Series objects.

#### Series

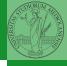

Monga

The ordering depends on Python and pandas version...The current ones takes the insertion order, but you can provide explicitly the index.

```
d = {"b": 1, "a": 0, "c": 2}
s = pd.Series(d, index=['a', 'b', 'c'])
```

### Series

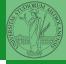

Monga

A Series is convenient because it is a ndarray (and can be vectorized) but also a dict.

#### **Dataframes**

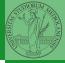

Monga

A DataFrame has an index and a columns attribute. There are many ways of creating DataFrames, see the docs.

## From csv or spreadsheets

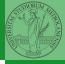

Monga

```
A famous example: Fisher's Iris flowers dataset. 150 records, "sepal length", "sepal width", "petal length", "petal width", "class"
```

```
iris = pd.read_csv('iris.csv')
# with a url
iris = pd.read_csv('https://tinyurl.com/iris-data')
```

## Two ways of indexing

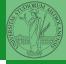

Monga

- .loc[] "label based"
- .iloc[] "position based"

For both you can use: a single value, a list of values, a boolean array. Two notable things:

- If you use a slice notation with .loc ('a':'f') the last value is included! (different from plain python and from .iloc)
- Can be also a callable function with one argument (the calling Series or DataFrame) and that returns valid output for indexing (one of the above)